## **CHEN\_HOXA5\_TARGETS\_6HR\_UP**

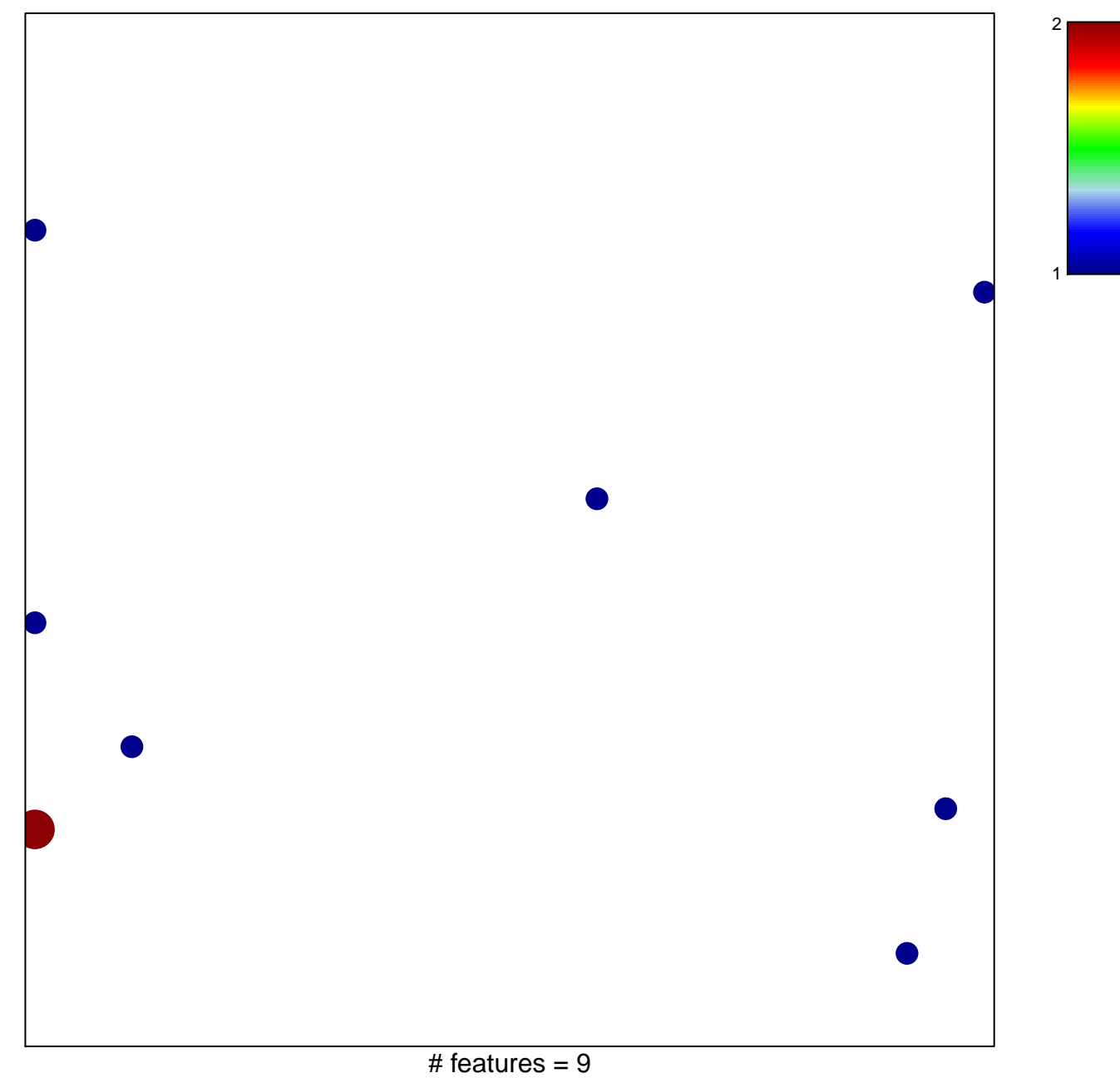

chi–square  $p = 0.8$ 

## **CHEN\_HOXA5\_TARGETS\_6HR\_UP**

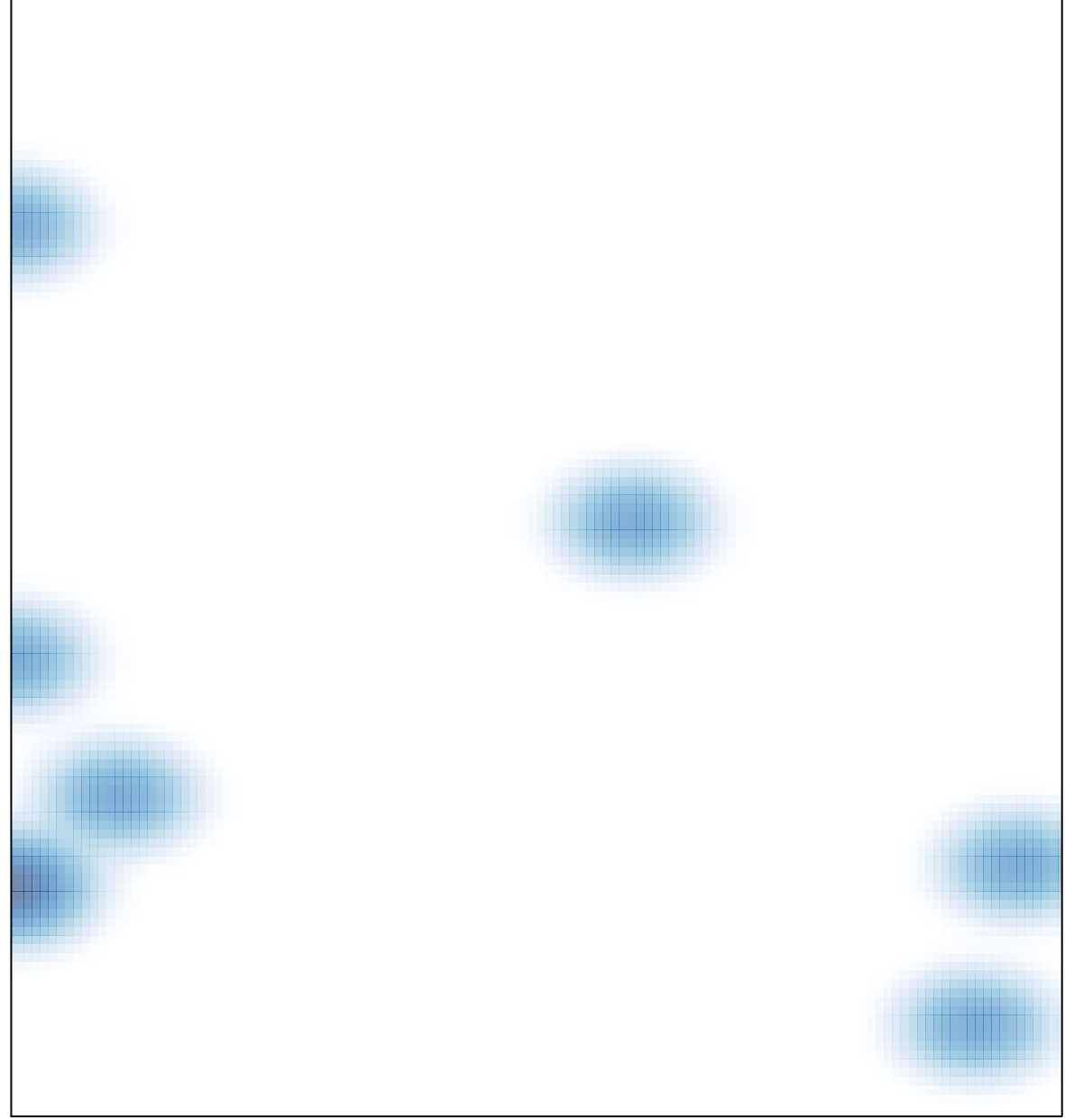

# features =  $9$ , max =  $2$